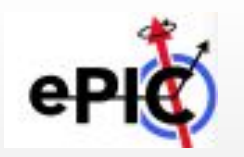

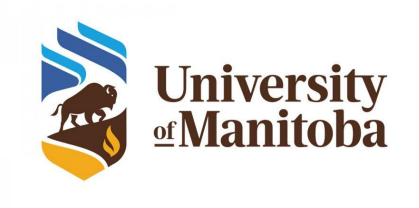

1

# DD4hep-ACTS interface for ePIC simulation and B0 tracker implementation

Sakib Rahman University of Manitoba

EPIC Collaboration Meeting January 10, 2023

## **ACTS and DD4hep overview**

**More details on collaboration with ACTS in Shujie Li's talk in COMP SW session [Jan 9, 12:15 pm]**

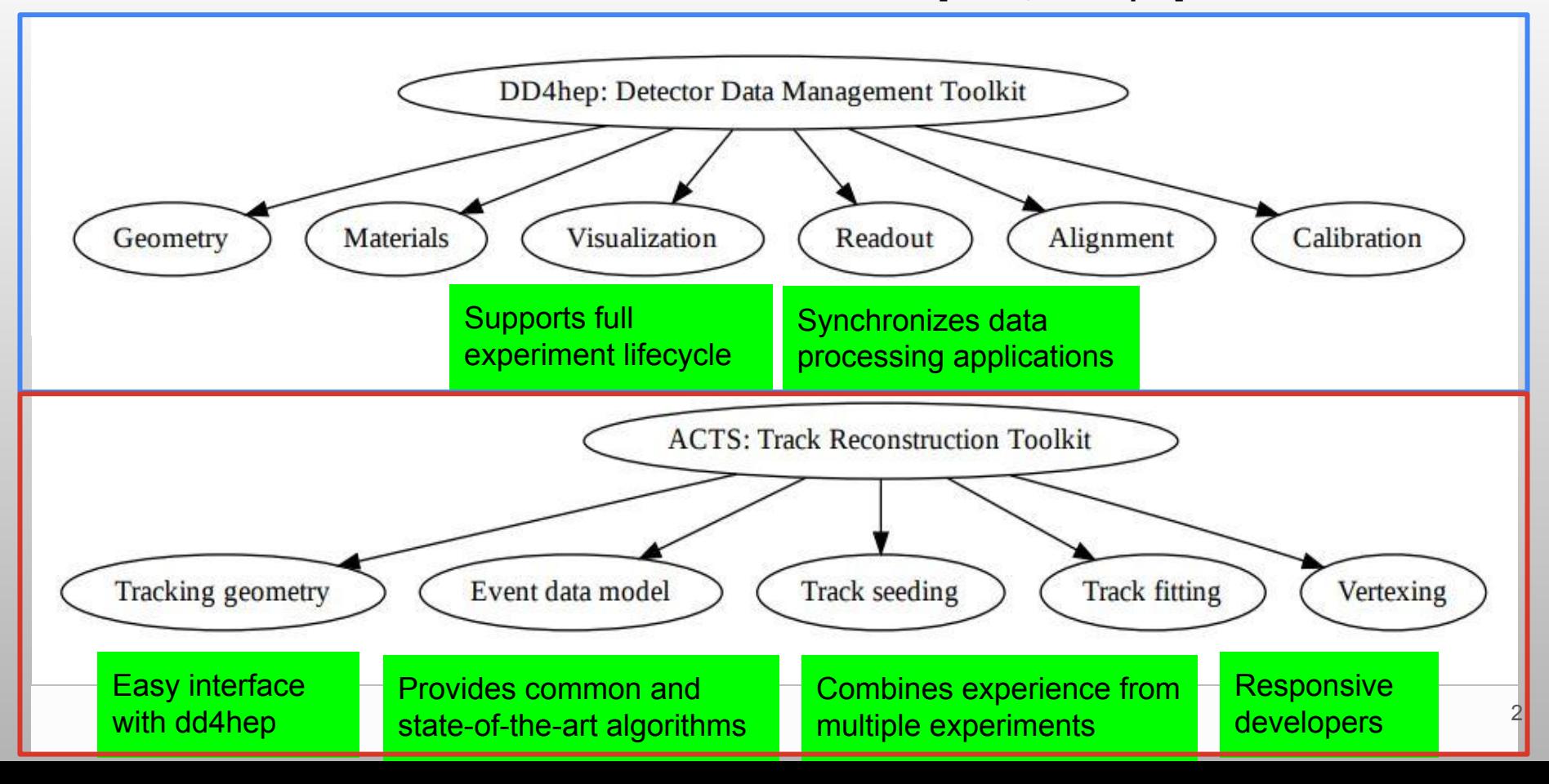

# **DD4hep-ACTS Integration**

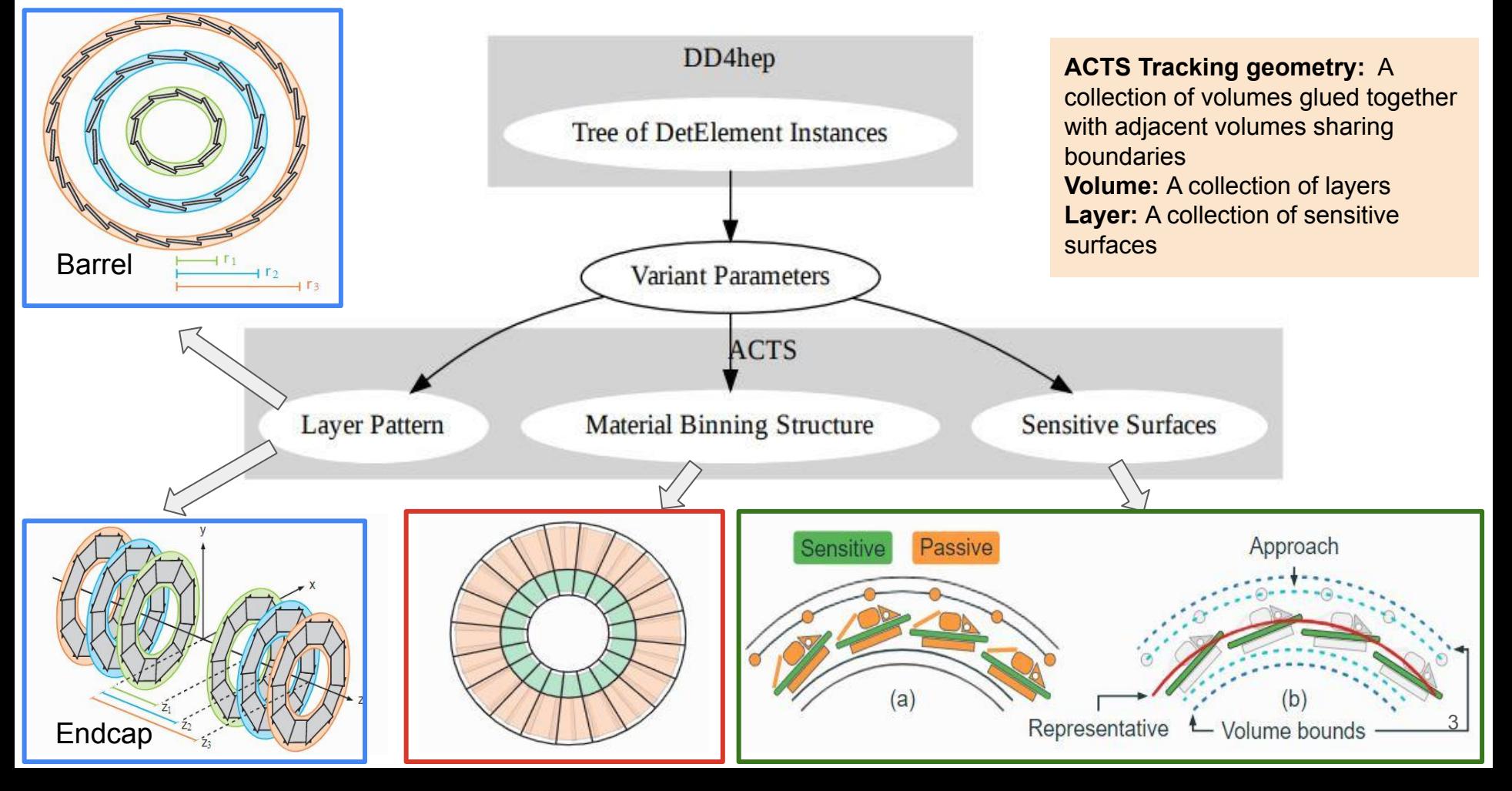

### ACTS Tracking and Reconstruction

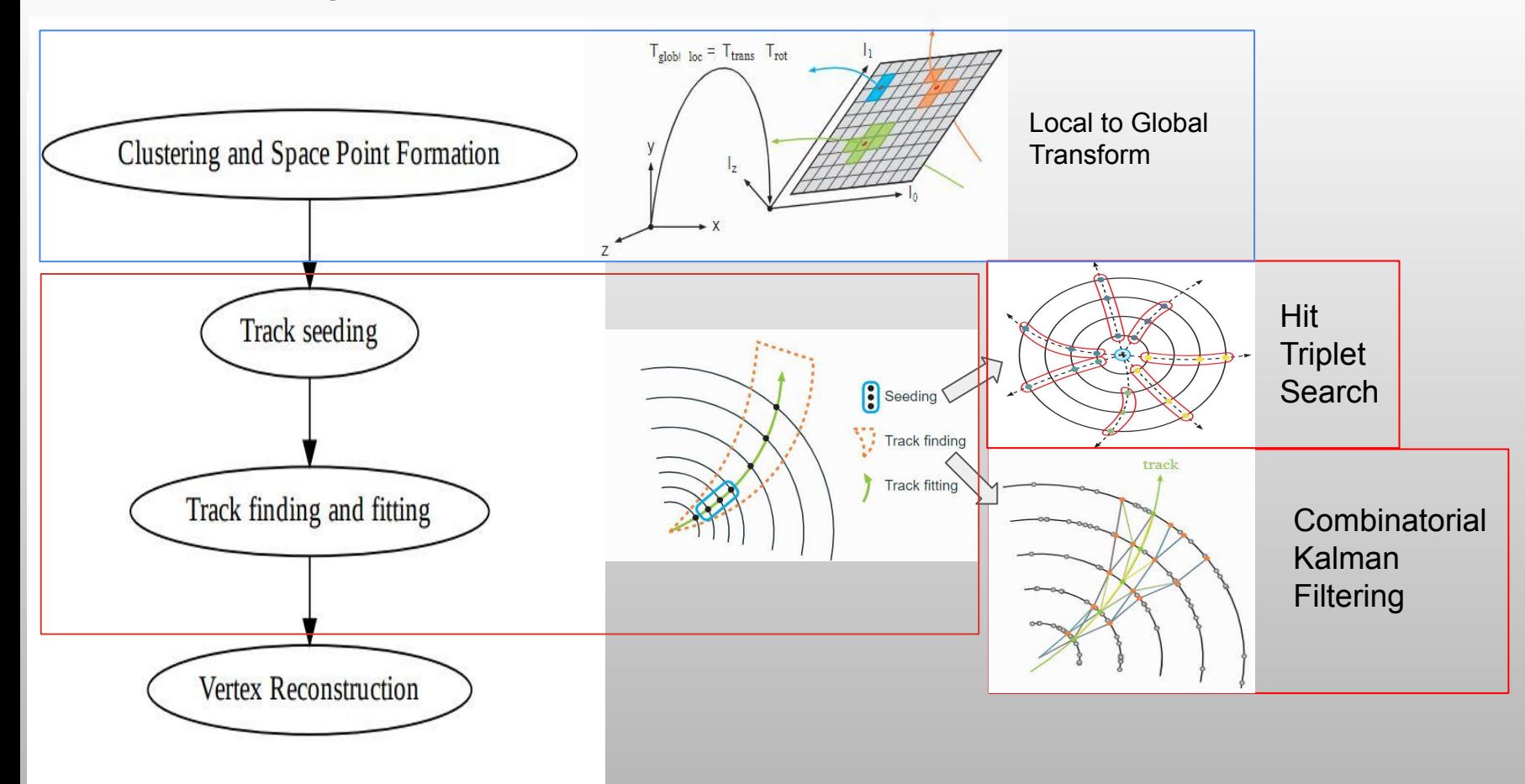

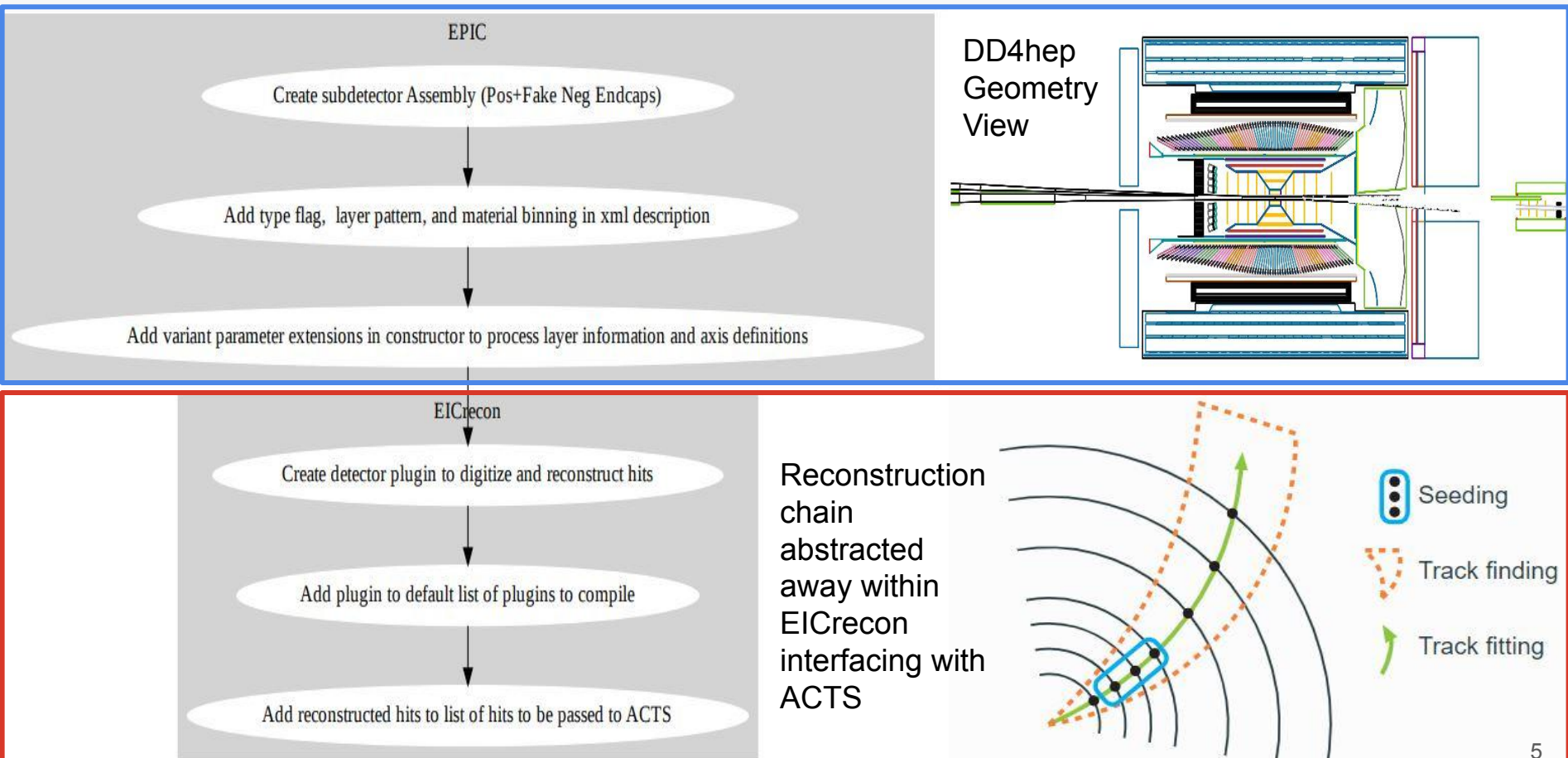

# Test simulation and reconstruction chain

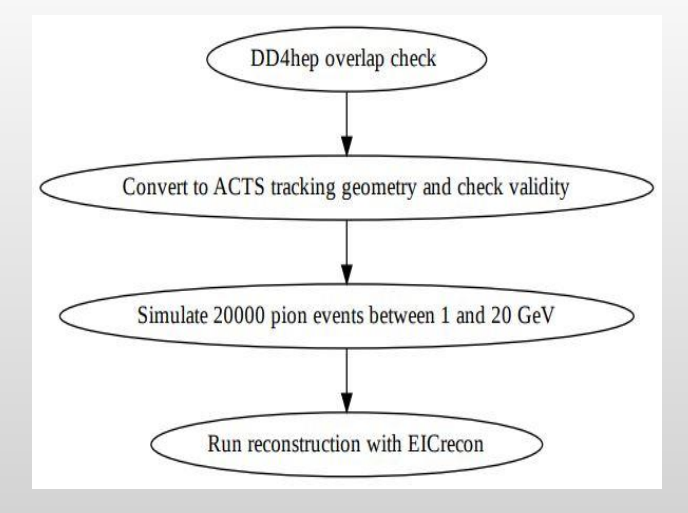

**Challenges to integrating B0**

Off-axis and at an angle

Simple cylindrical layer envelopes cannot be defined explicitly (DD4hep overlap)

Define material layers for ACTS more carefully

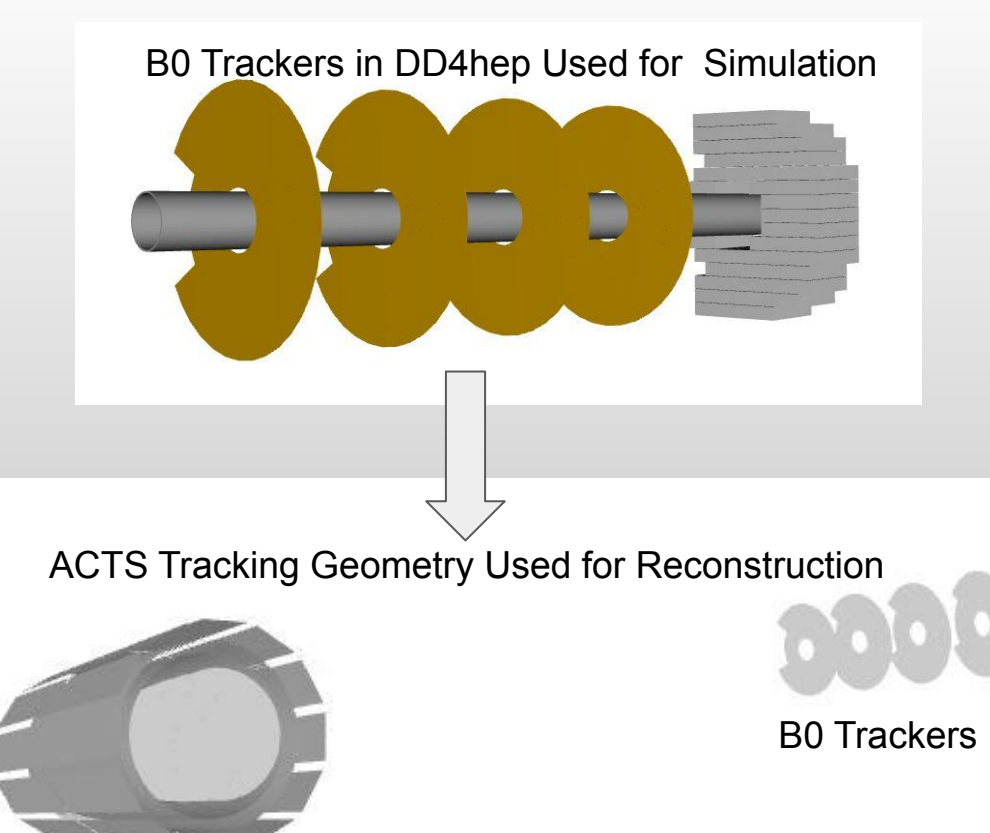

Central Region

**Results** 

**20000 pion events 1-20 GeV**

#### **Digitised and Reconstructed B0TrackerHits**

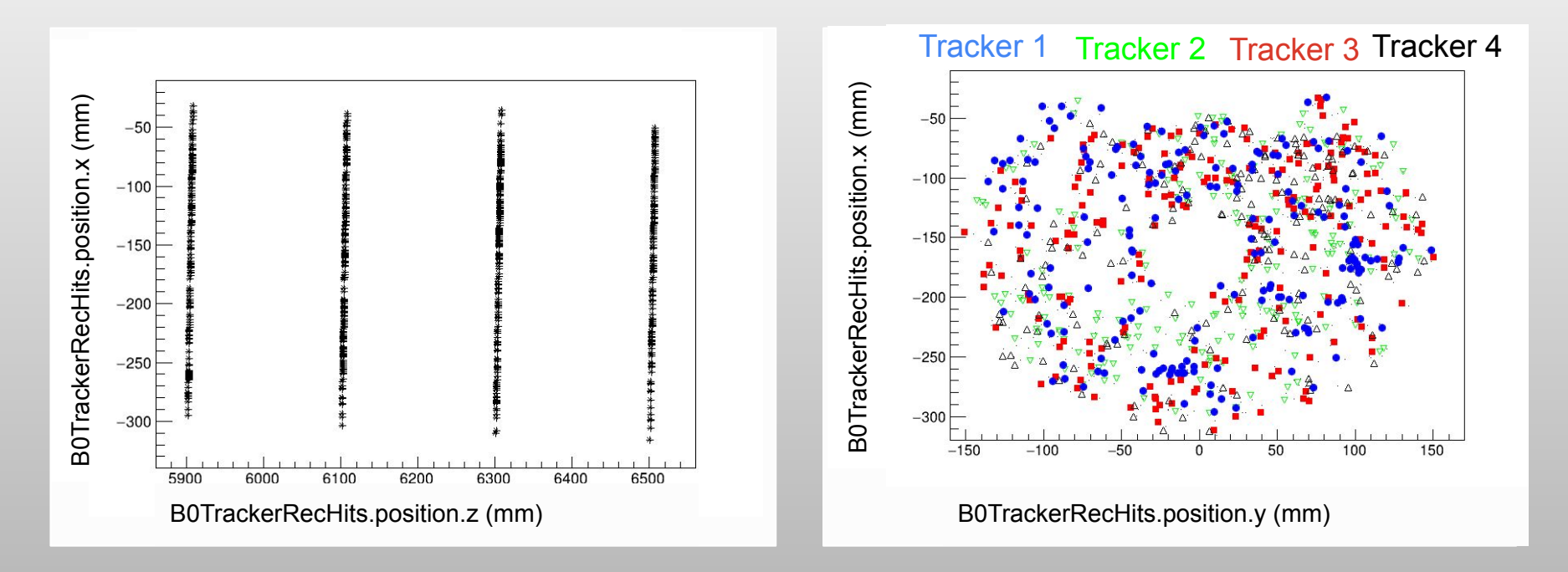

# **Results**

ReconstructedChargedParticles[0].momentum.z/GeneratedParticles[0].momentum.z  $900 \leftarrow$ Entries 16773 Mean **Distribution** 800 Std Dev 0.0142 Gaussian Fit **Distribution** 700 Stats Over Distribution Restricted 600 Range (0.9-1.1) Constant 705 Gaussian Fit 500 Mean 1 400 Sigma  $0.9\%$ 300 Fit Statistics over restricted range 200  $(0.9 - 1.1)$ 100 ሽ 9  $0.92$ 0.94 0.96 0.98 1.02 1.04 1.06 1.08  $1.1$ 

**Overall reconstruction seems to produce reconstructed momentum fit with reasonable width but fails for events recording hits on B0**

**B0TrackerHits not recognized to be "On Surface" by ACTS resulting in zeroed out reconstructed momentum.**

# **Summary and To Do List**

Overall EPIC dd4hep description updated to take advantage of latest interface with ACTS.

Central region integrated. Moving onto trackers in the far forward region starting with the B0.

# **Acknowledgements**

Supervisors: Juliette Mammei and Wouter Deconinck (University of Manitoba)

Special thanks to ACTS and EICrecon experts for helping with implementation and debugging.

Special thanks to the collaborators in the far forward working group for providing their comments and suggestions on the slides.

# Backup Slides

# ACTS and DD4hep overview

**DD4hep is a toolkit to manage the data describing the detector geometry, the materials used when building the structures, visualization attributes, detector readout information, alignment, calibration and environmental parameters**

#### **Key features:**

- Gathers all information necessary to interpret event data from collisions
- Supports full experiment lifecycleconcept, optimization, construction and operation
- Synchronizes detector information for data processing applications such as simulation, reconstruction, online trigger and data analysis

**ACTS is an experiment-independent toolkit for (charged) particle track reconstruction in (high energy) physics experiments implemented in modern C++.**

#### **Key features:**

- **● A tracking geometry description which can be constructed manually or from TGeo and DD4hep input.**
- Simple event data model to describe track parameters and measurements.
- Implementations of common algorithms for track propagation and fitting.
- Implementations of basic seed finding algorithms.
- Implementations of common vertexing algorithms.

# DD4hep-ACTS integration

DD4hep Detector Element Tree

Variant Parameters Plugin Mechanism

#### ACTS Tracking Geometry

Detector descriptions in xml format parsed by C++ constructors.

Forms a tree of instances of the det element class.

Each detector is associated with a det element containing readout segmentation, geometrical information, and environmental conditions.

Extensions can be added to the det element to add specific features or access specific information

The variant parameters plugin mechanism is used to pass relevant information from DD4hep description to ACTS

- Detector type flags
- Layer patterns
- Boundary material binning
- Layer material binning
- Axis definitions

ACTS expects the whole detector to be segmented into barrel-endcap structures

Inspects the geometry hierarchy and searches for sensitive detector elements and passive material structures

The ACTS tracking geometry is simplified-a compromise between modelling accuracy and speed

### ACTS Tracking and Reconstruction ACTS uses simplified surface-based description of

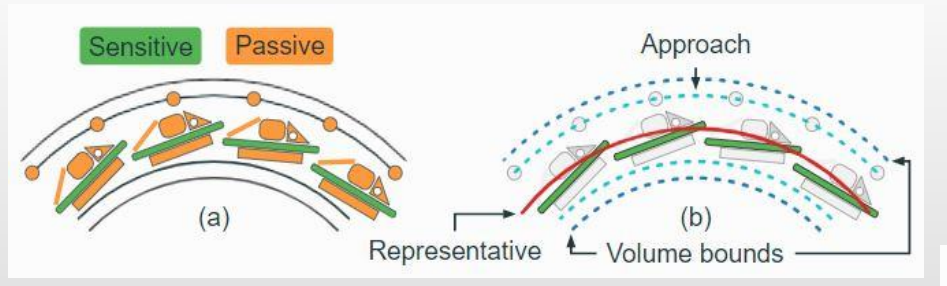

Real material information is averaged and encoded onto approach surfaces of each layer to approximate interaction effects.

A binned structure is imparted to layers to ensure fast retrieval of sensitive surfaces associated with any given bin during particle propagation. **Barrel Barrel** 

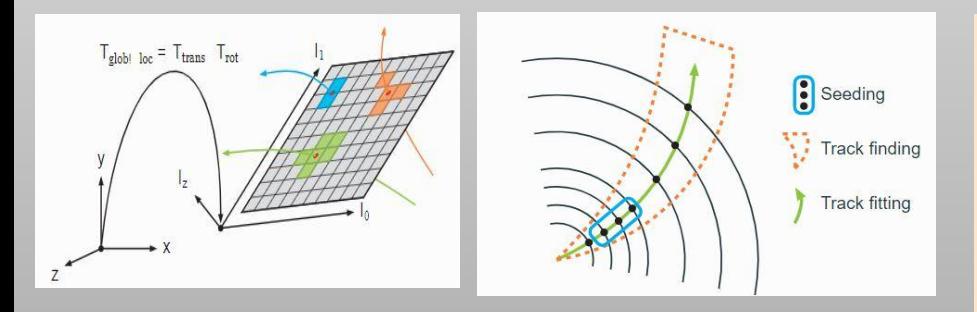

simulation geometry

**Tracking geometry = A collection of volumes glued together with adjacent volumes sharing boundaries Volume = A collection of layers Layer = A collection of sensitive surfaces**

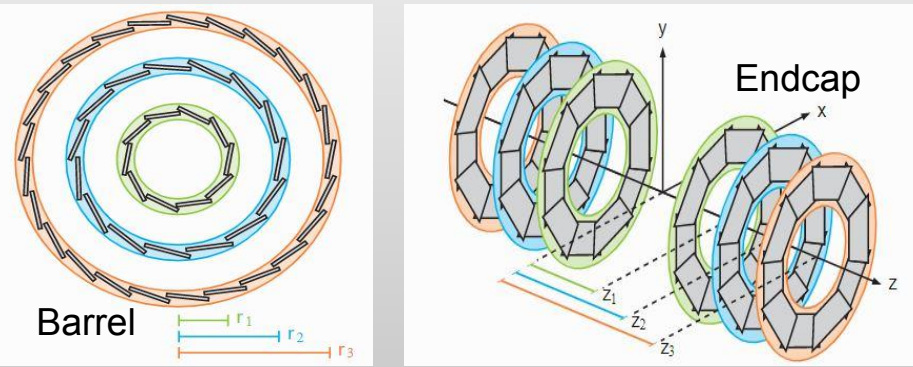

Numerical integration with RKN method is used to estimate particle propagation under magnetic fields.

Reconstruction = Space point formation (Local to global transform) => Seeding (Hit triplet search filtered by momentum and impact parameters) => Track Finding and Fitting (Combanitorial Kalman Filtering) 14

**[compact/tracking/definitions.xml](https://github.com/eic/epic/blob/161-acts-tracking-for-B0/compact/tracking/definitions.xml)**

#### <detectors>

Step 1: Add B0 tracker subsystem as a dd4hep subdetector assembly

(positive endcap+fake negative endcap each with their own xml description and constructor)

 <detector id="B0TrackerSubAssembly\_ID" name="B0TrackerSubAssembly" type="DD4hep\_SubdetectorAssembly" vis="TrackerSubAssemblyVis"> **<composite name="B0Tracker"/>** <composite name="B0TrackerCompanion"/> </detector> -------------------------------------------------- </detectors>

--------------------------------------------------

![](_page_15_Figure_1.jpeg)

Step 3:

**[B0Tracker.xml](https://github.com/eic/epic/blob/161-acts-tracking-for-B0/compact/far_forward/B0_tracker.xml)** <detectors> <detector id="B0Tracker\_Station\_1\_ID" name="B0Tracker"...> **--------------------------------------------------------------------------------** <layer id="4"> **<envelope rmin\_tolerance=.../>**  $\langle$ ring phi $\theta$  =...  $dphi: = . . .$  $r = 1.1$ zstart =  $\dots$  nmodules=...  $dz = . . .$  module="Module1" /> **<layer\_material surface="inner" binning="binPhi,binR" bins0=... bins1=.../>** </layer> **—-----------------------------------------------------------------------------** </detector> **—-----------------------------------------------------------------------------** </detectors> <plugins> **<plugin name="DD4hep\_ParametersPlugin"> <argument value="B0Tracker"/> <argument value="layer\_pattern: str=B0Tracker\_layer\d"/> </plugin>** </plugins> **[B0Tracker\\_geo.cpp](https://github.com/eic/epic/blob/161-acts-tracking-for-B0/src/B0Tracker_geo.cpp)** static Ref\_t create\_B0Tracker(Detector& description, xml\_h e, SensitiveDetector sens) { ------------------------------------------------------------------------------ for  $(xml_{coll_t}li(x_{det, l}U(layer)); li; ++li)$  { xml\_comp\_t x\_layer(li); **string layer\_name = det\_name + std::string("\_layer") + std::to\_string(x\_layer.id()); xml\_comp\_t l\_env = x\_layer.child(\_U(envelope)); double layer\_rmin\_tolerance = l\_env.attr<double>(\_Unicode(rmin\_tolerance));**  ------------------------------------------------------------------------------- DetElement layer\_element(sdet, layer\_name, x\_layer.id()); **auto &layerParams = DD4hepDetectorHelper::ensureExtension <dd4hep::rec::VariantParameters>(layer\_element); layerParams.set<double>("envelope\_r\_min", layer\_rmin\_tolerance);** —----------------------------------------------------------------------------- **for (xml\_coll\_t lmat(x\_layer, \_Unicode(layer\_material)); lmat; ++lmat) { xml\_comp\_t x\_layer\_material = lmat; DD4hepDetectorHelper::xmlToProtoSurfaceMaterial(x\_layer\_material, layerParams, "layer\_material");** } } —------------------------------------------------------------------------------ } Set layer parameters 17

}

de

el

![](_page_17_Picture_177.jpeg)

—------------------------------------------------------------------------------

![](_page_18_Picture_121.jpeg)

# Test simulation and reconstruction chain

**ddsim –compactFile epic\_tracking\_only.xml -G –gun.particle "pi-" –gun.momentumMin "1\*GeV" –gun.momentumMax "20\*GeV" –gun.distribution "uniform" -N 2000 –outputFile sim\_pi-\_1GeV\_20GeV\_tracking\_only.edm4hep.root**

install/bin/run\_eicrecon\_reco\_flags.py sim\_pi-\_1GeV\_20GeV\_tracking\_only.edm4hep.root rec result -Pplugins=dump\_flags,janadot -Pdump\_flags:json=tracking\_only\_flags.json

![](_page_19_Figure_3.jpeg)

#### **Overall reconstruction seems to produce reconstructed momentum fit with reasonable width but fails for events recording hits on B0**

**Warning indicates that no surface in the acts tracking geometry can be associated with hits on B0. Currently debugging this issue with help from ACTS and EICrecon experts.** 

![](_page_20_Figure_2.jpeg)